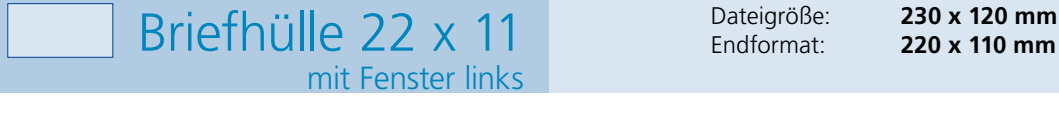

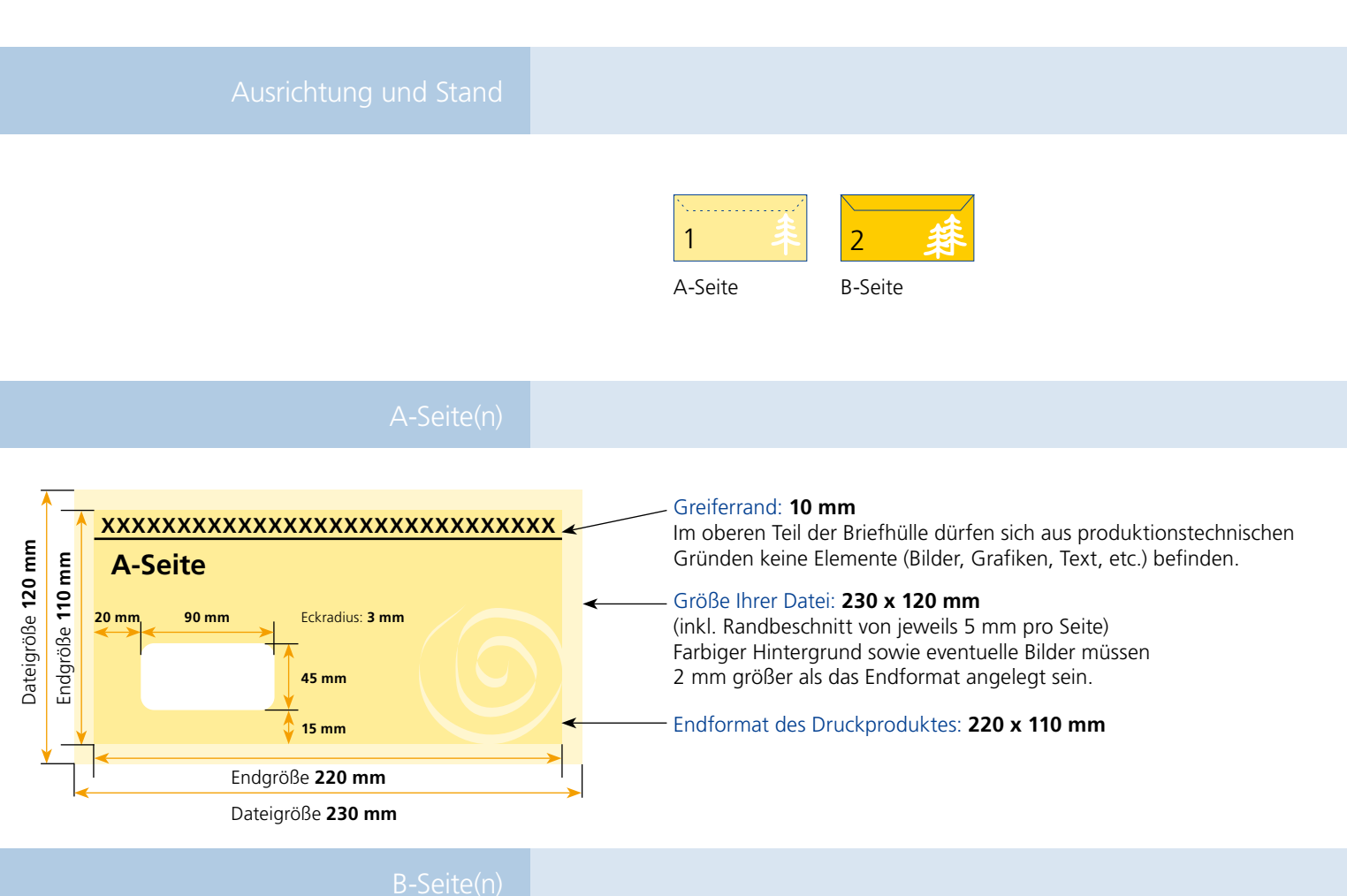

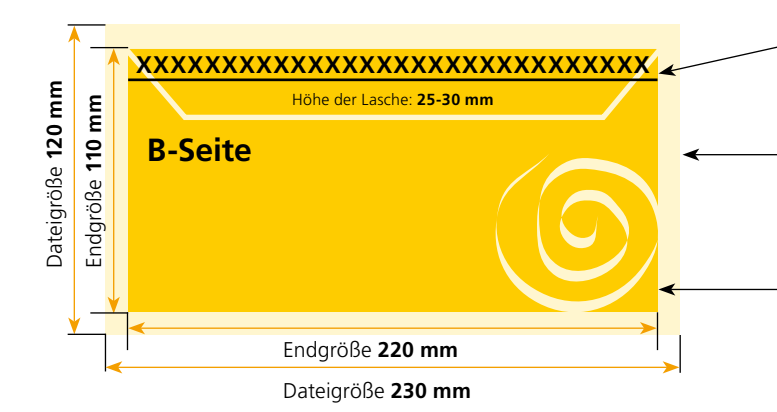

Bitte beachten Sie, dass wir bereits fertig vorgefertigte Briefhüllen/ Versandtaschen bedrucken. Ein sogenannter Greiferrand ist daher zwingend erforderlich, da die Maschine diese Fläche benötigt, um den Umschlag während des Druckprozesses zu transportieren.

Die Seiten der bereits vorgefertigten Umschläge sind durch Klebeflächen miteinander verbunden. Freiflächen und verklebte Kanten haben deshalb zwangsläufig eine unterschiedliche Dicke. Bei einer vollflächigen Bedruckung des Umschlages (Freiflächen und verklebte Kanten), kann es deshalb zu geringen Abweichungen im Druckbild kommen. Gleiches gilt für Umschläge mit Sichtfenster, da die transparente Folie dünner als das Papier ist.

## Greiferrand: **10 mm**

Im oberen Teil der Briefhülle dürfen sich aus produktionstechnischen Gründen keine Elemente (Bilder, Grafiken, Text, etc.) befinden.

## Größe Ihrer Datei: **230 x 120 mm**

(inkl. Randbeschnitt von jeweils 5 mm pro Seite) Farbiger Hintergrund sowie eventuelle Bilder müssen 2 mm größer als das Endformat angelegt sein.

Endformat des Druckproduktes: **220 x 110 mm**

Zum Verschließen haben unsere Umschläge eine Haftfläche, die von einem Papierstreifen geschützt wird. Um den Umschlag zu verschließen muss der Papierstreifen von der Haftfläche abgezogen werden. Dieser Papierstreifen ist minimal größer als die Verschlusslasche mit der Haftfläche, um ein einfaches Abziehen zu ermöglichen. Wird flächig auf/über Verschlusslasche und Papierstreifen gedruckt, wird daher auch der leicht überstehende Teil des Papierstreifens bedruckt. Nachdem der Papierstreifen zum Verschließen des Umschlages abgezogen wurde, ergibt sich dadurch ein schmaler, unbedruckter Bereich, entsprechend der Größe des übergestandenen Papierstreifens.

Sicherheitsabstand: Bei den vorgefertigten Umschlägen kann es produktionsbedingt zu geringfügigen Unterschieden kommen, was die Position der Sichtfenster anbetrifft. Wichtige Texte und Bilder sollten daher einen Mindestabstand von 3 mm rings um das Sichtfenster nicht unterschreiten.

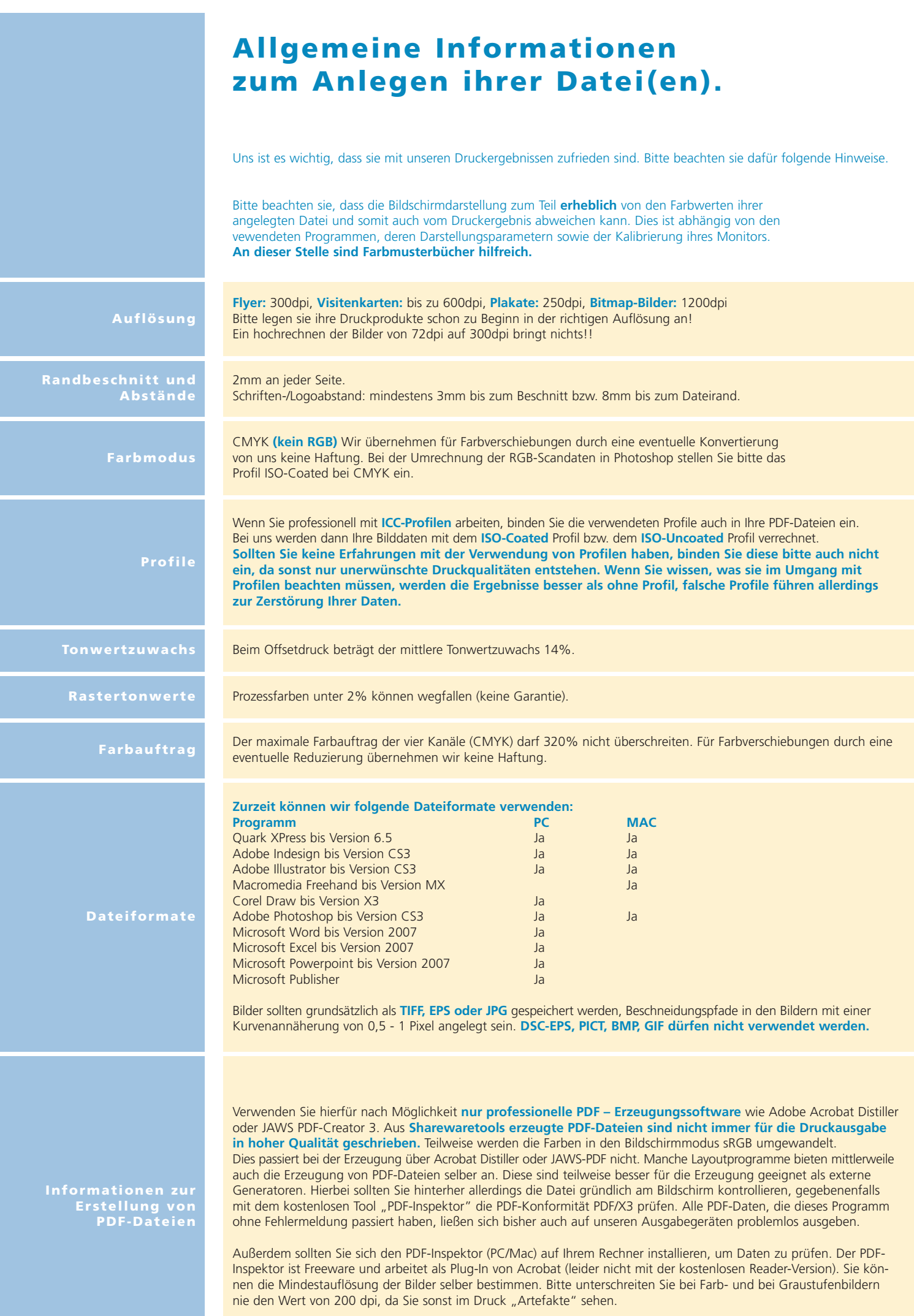